## <span id="page-0-0"></span>7.1 Binary Search Trees

An (internal) binary search tree stores the elements in a binary tree. Each tree-node corresponds to an element. All elements in the left sub-tree of a node *v* have a smaller key-value than key*[v]* and elements in the right sub-tree have a larger-key value. We assume that all key-values are different.

(External Search Trees store objects only at leaf-vertices)

Examples:

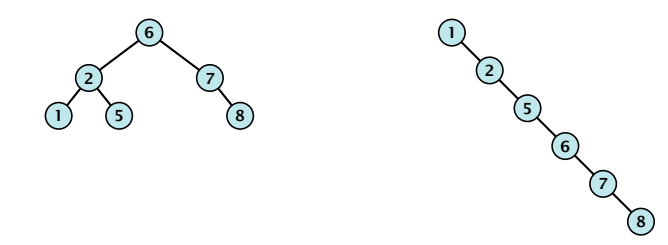

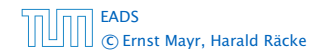

## 7.1 Binary Search Trees

We consider the following operations on binary search trees. Note that this is a super-set of the dictionary-operations.

- $\blacktriangleright$  *T*. insert $(x)$
- $\blacktriangleright$  *T*. delete $(x)$
- $\blacktriangleright$  *T*. search $(k)$
- $\blacktriangleright$  *T*. successor $(x)$
- $\blacktriangleright$  *T*. predecessor $(x)$
- $\blacktriangleright$  *T*. minimum()
- $\blacktriangleright$  *T* . maximum()

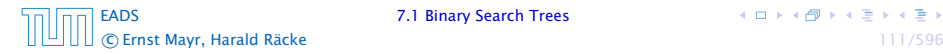

# Binary Search Trees: Searching

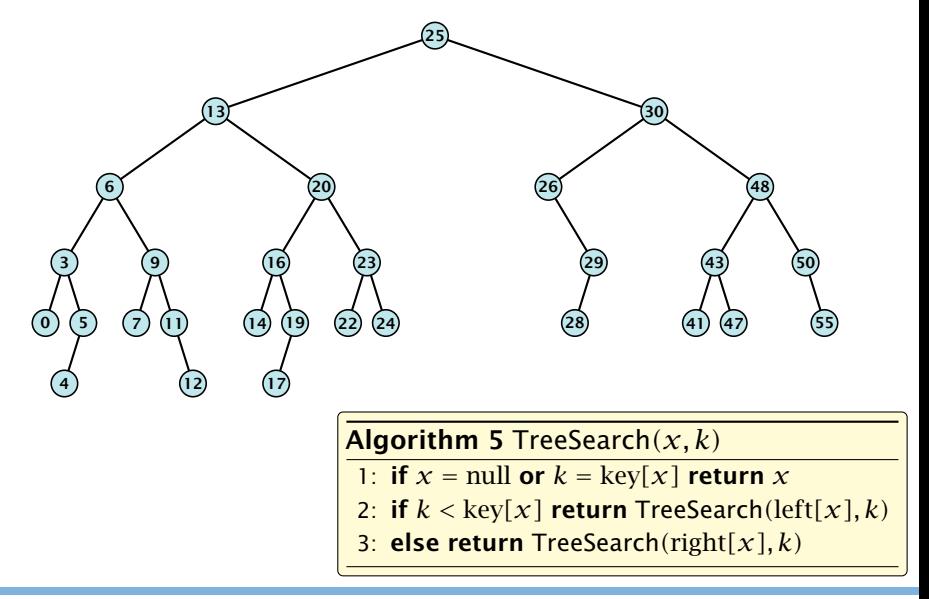

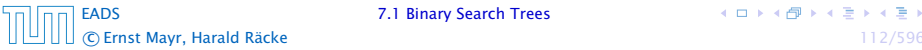

# Binary Search Trees: Searching

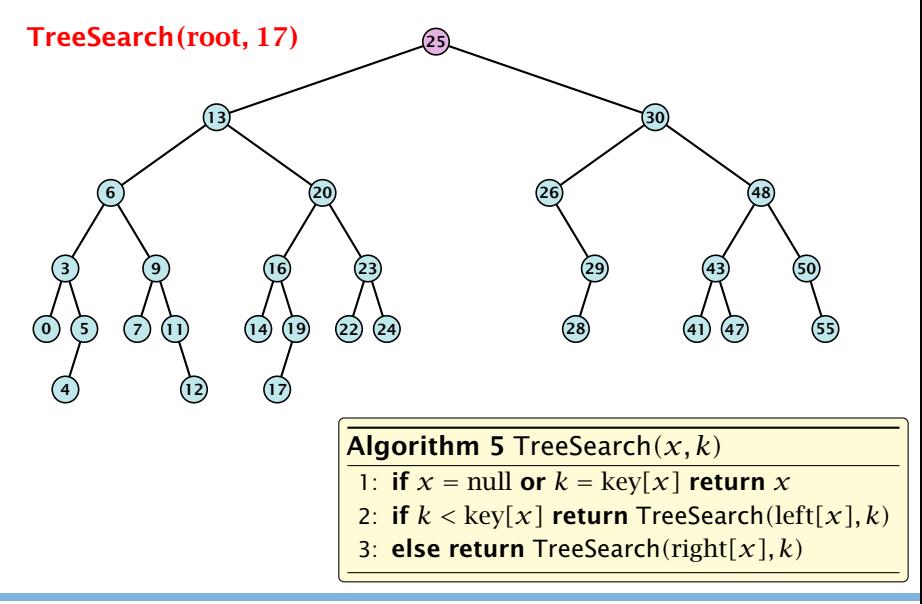

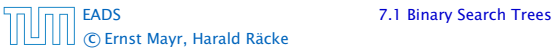

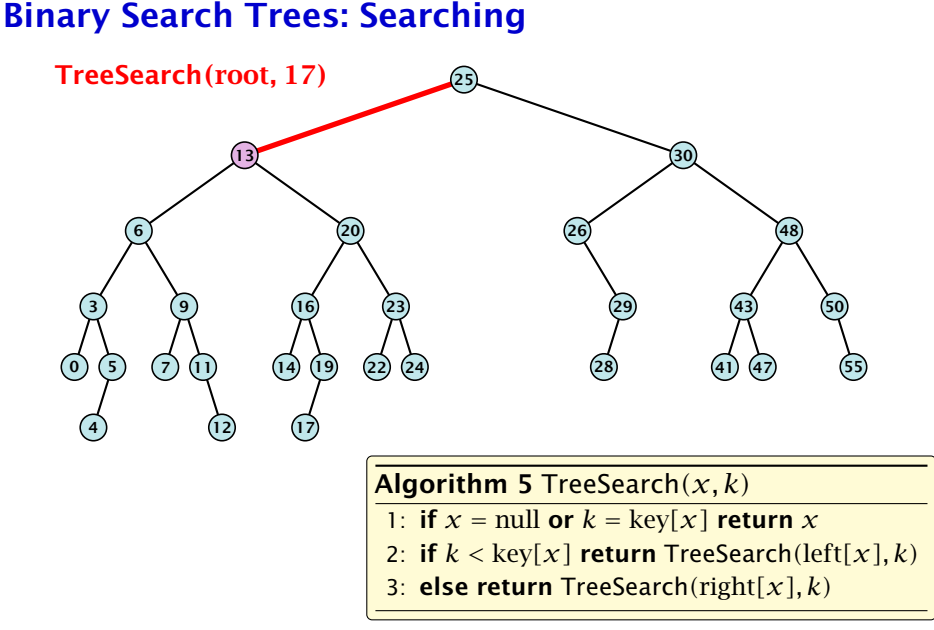

[EADS](#page-0-0) 7.1 Binary Search Trees

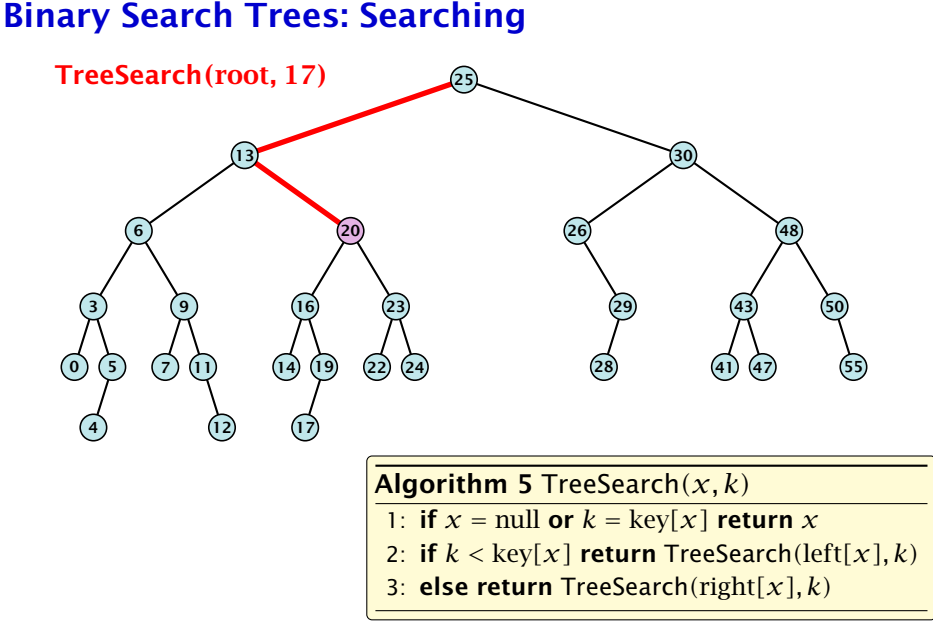

[EADS](#page-0-0) 7.1 Binary Search Trees

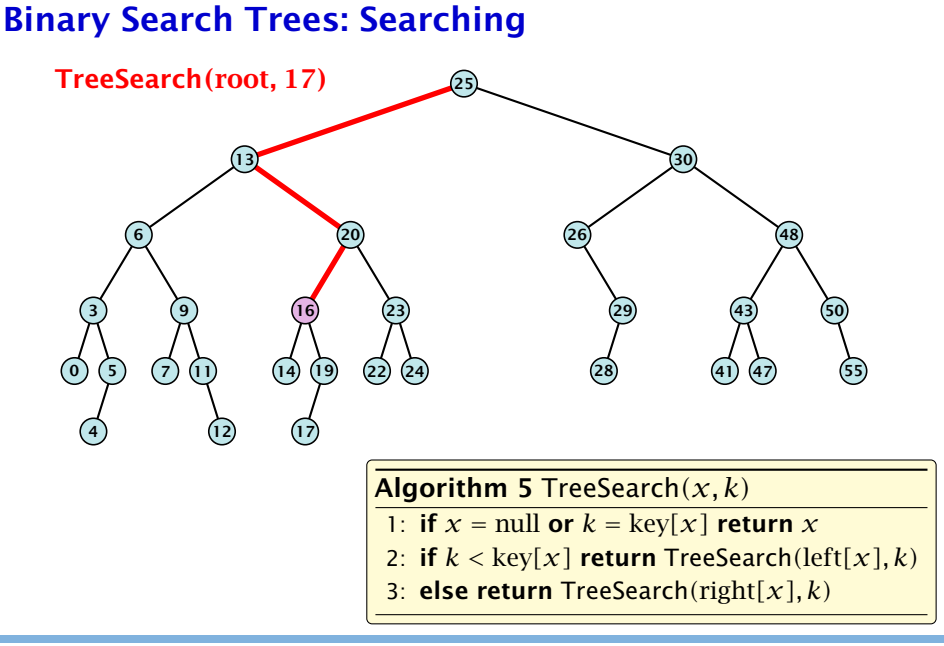

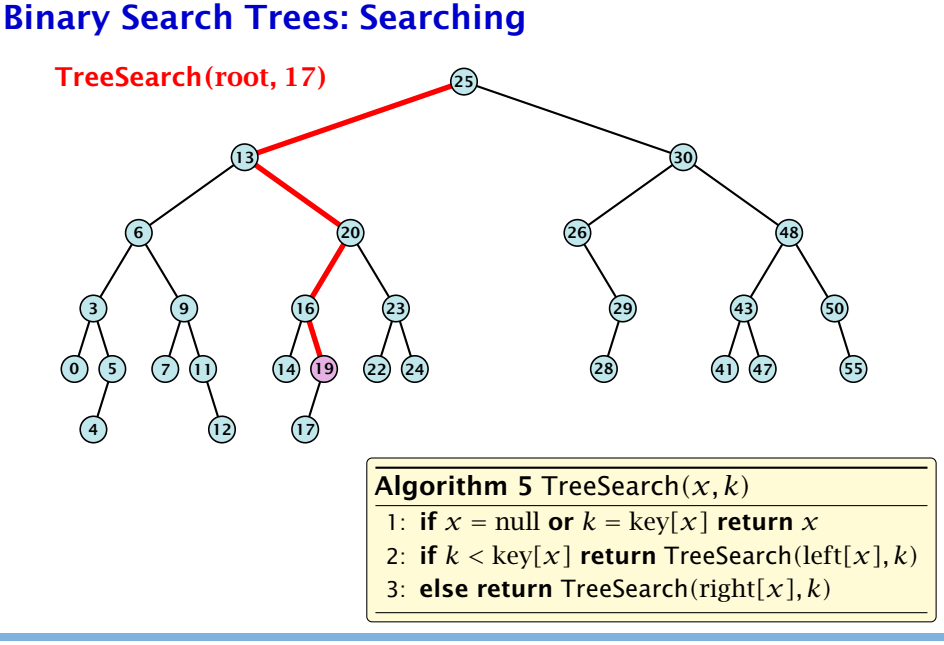

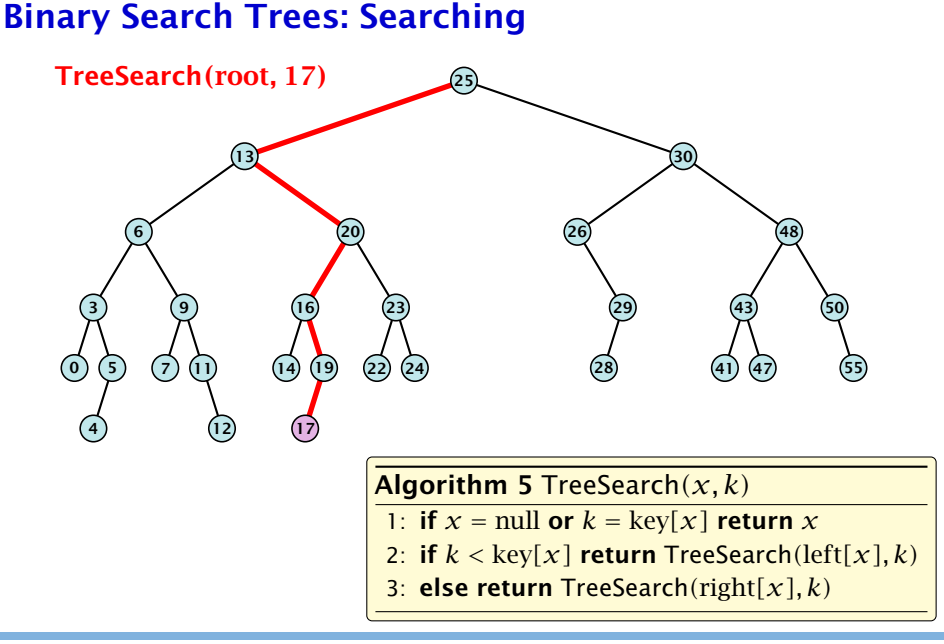

# Binary Search Trees: Searching

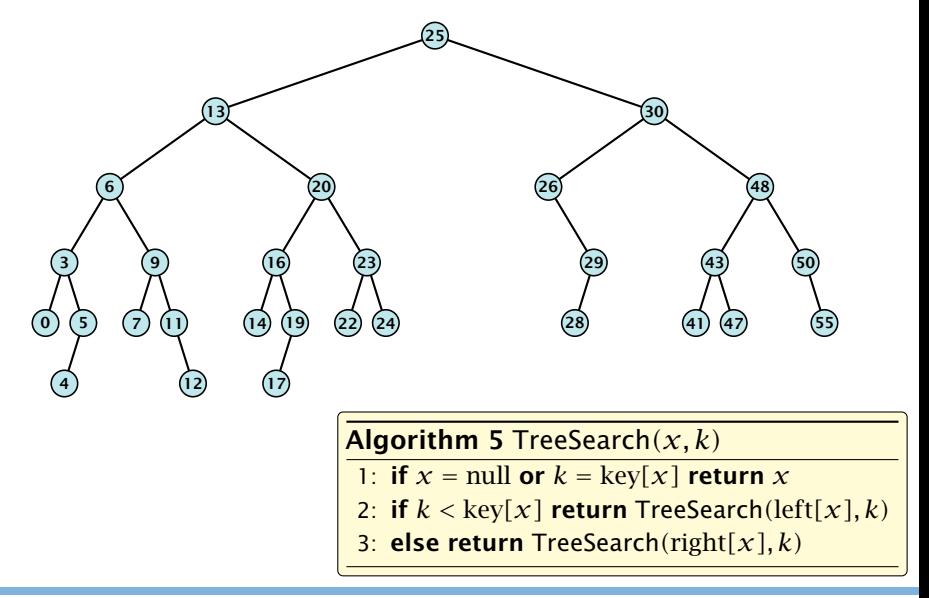

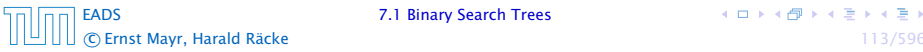

# Binary Search Trees: Searching

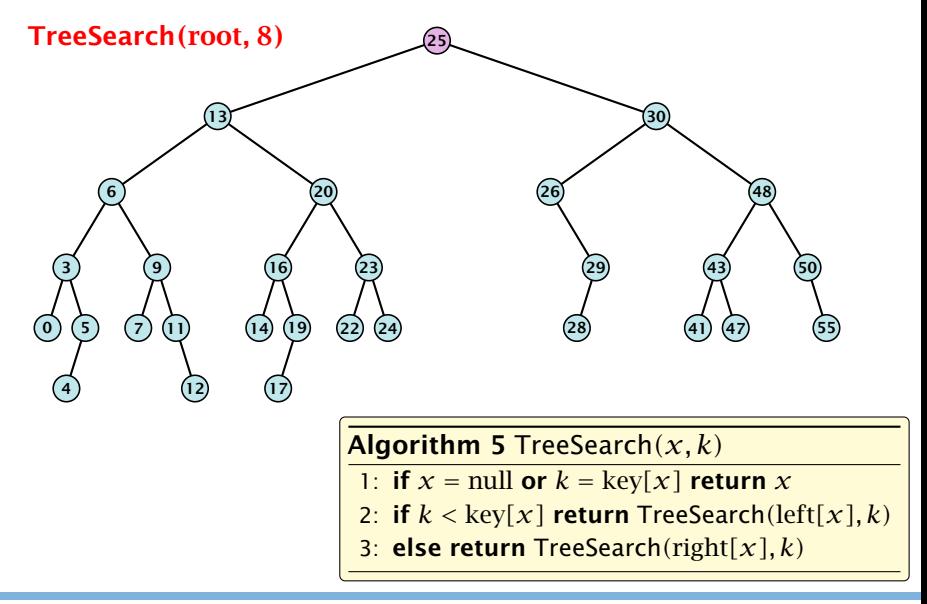

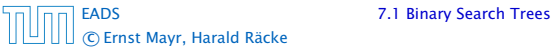

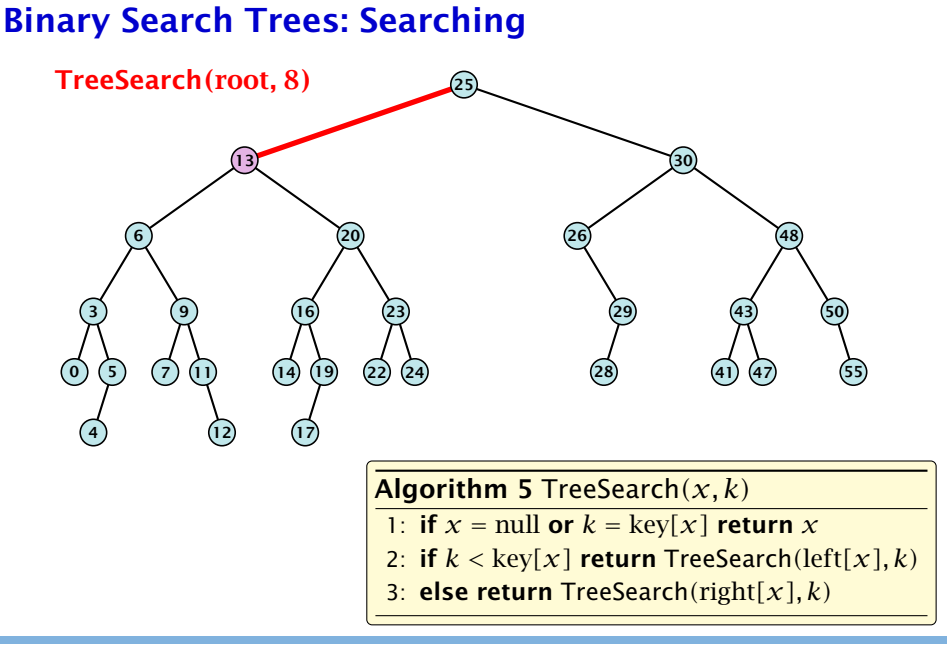

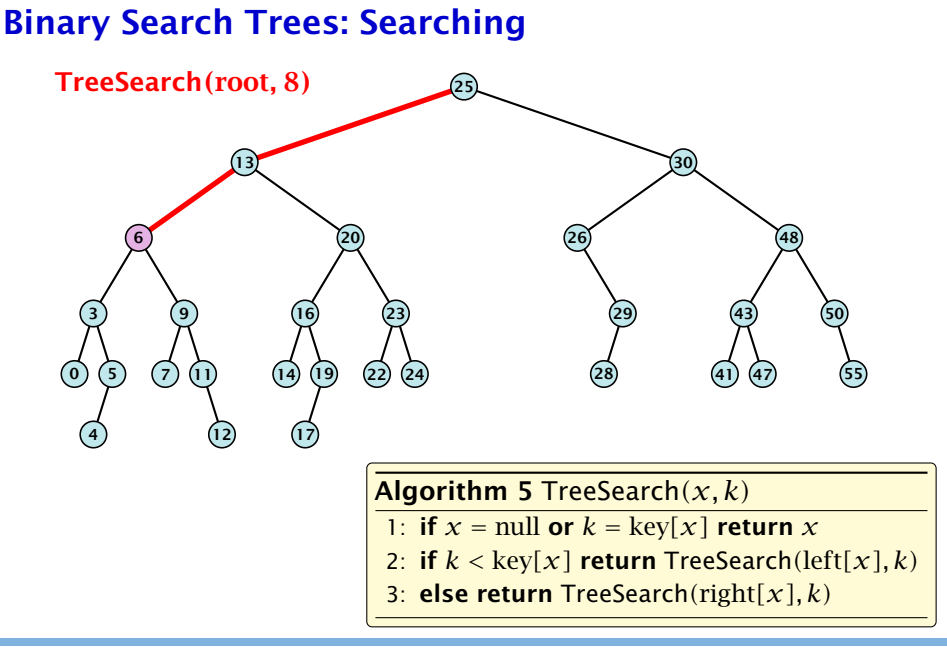

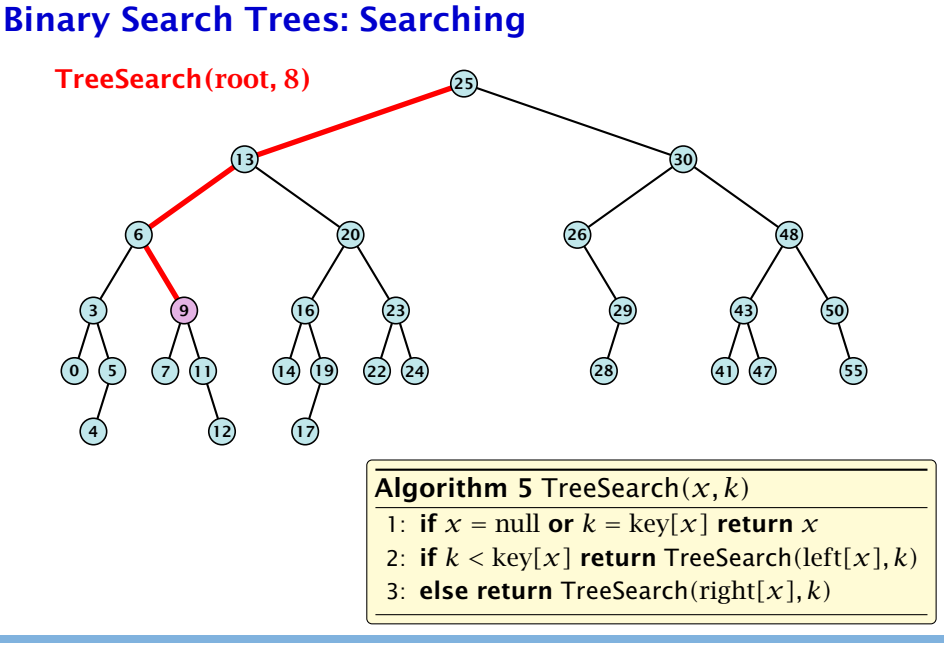

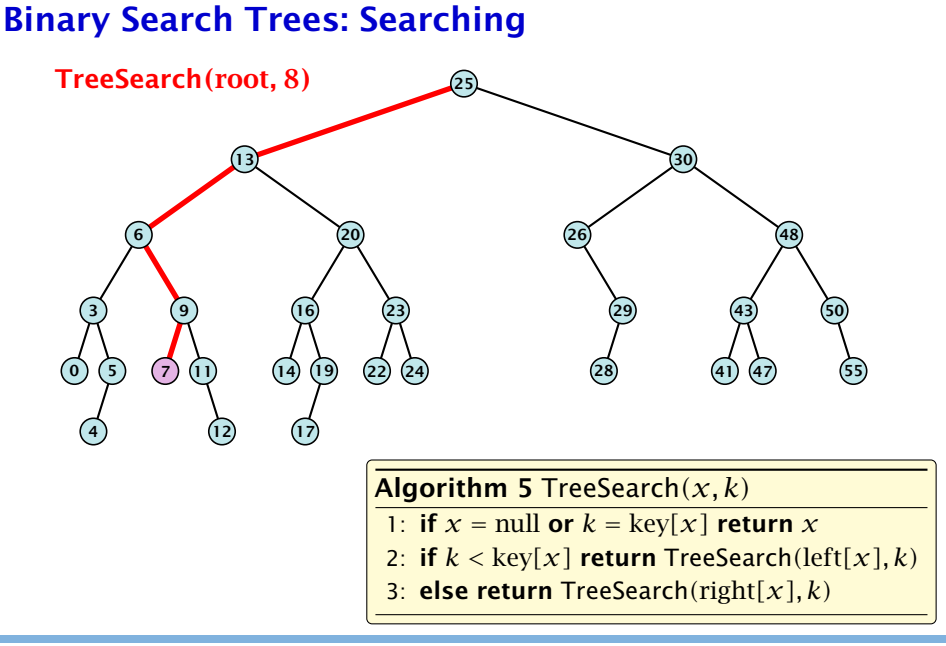

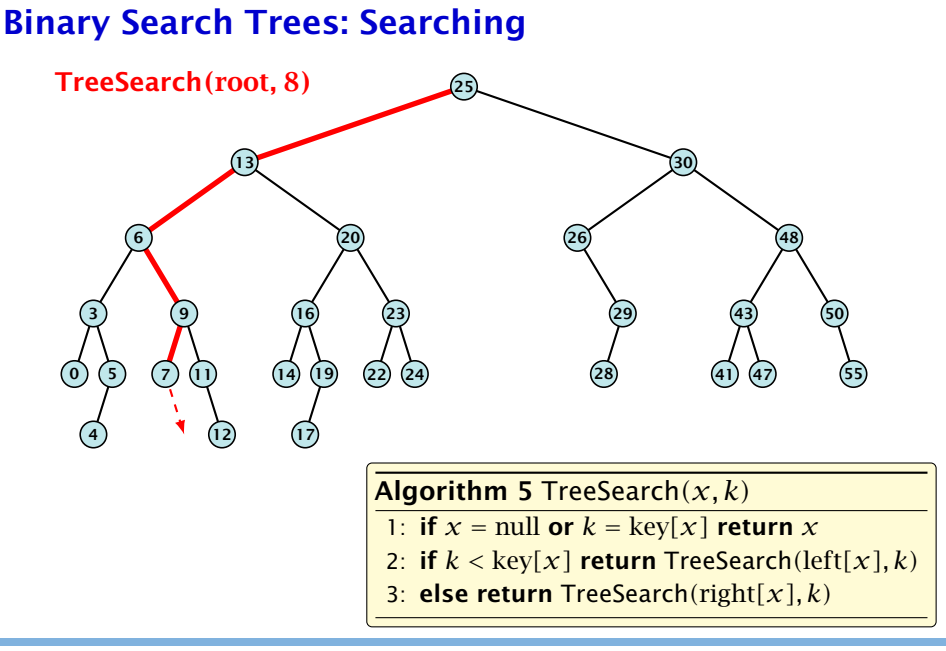

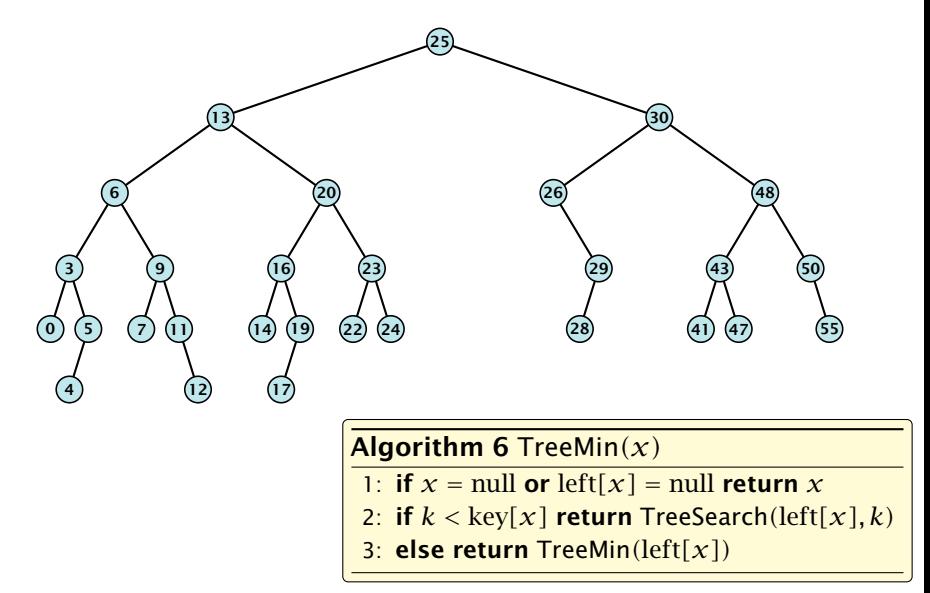

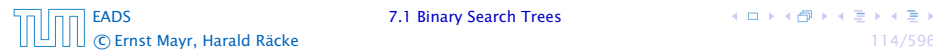

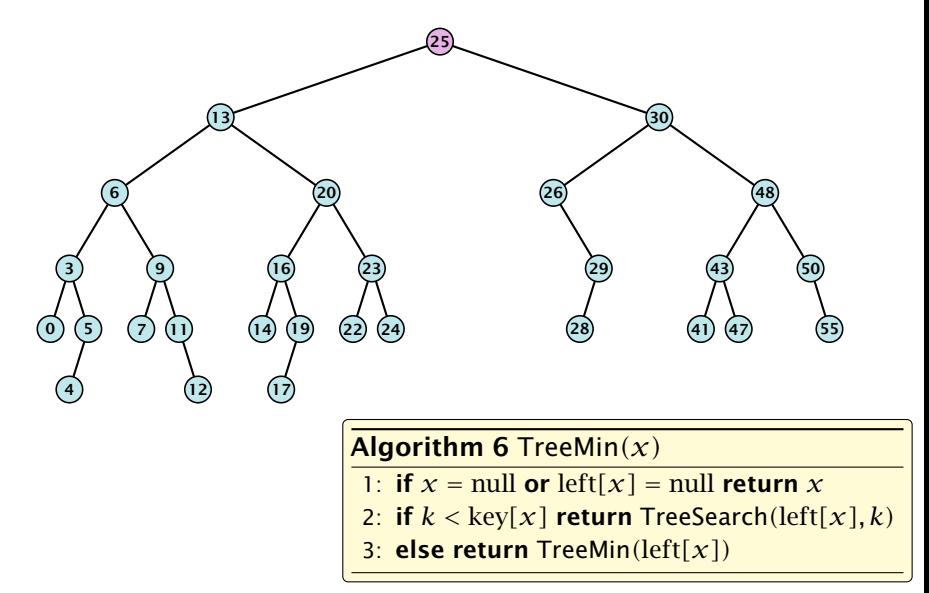

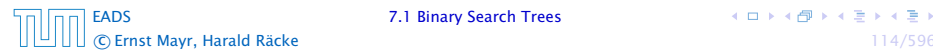

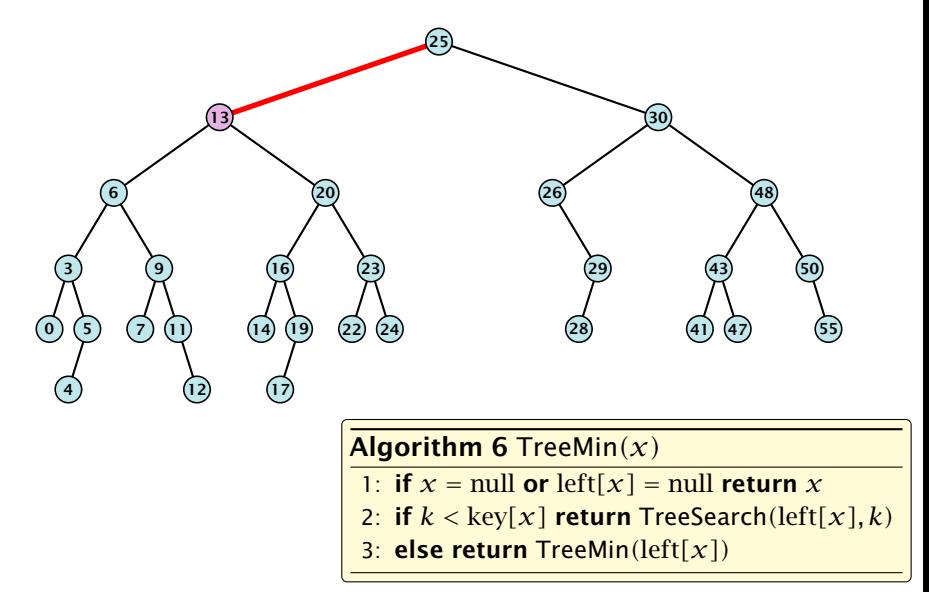

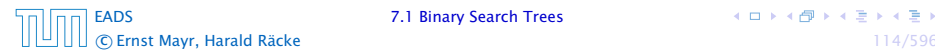

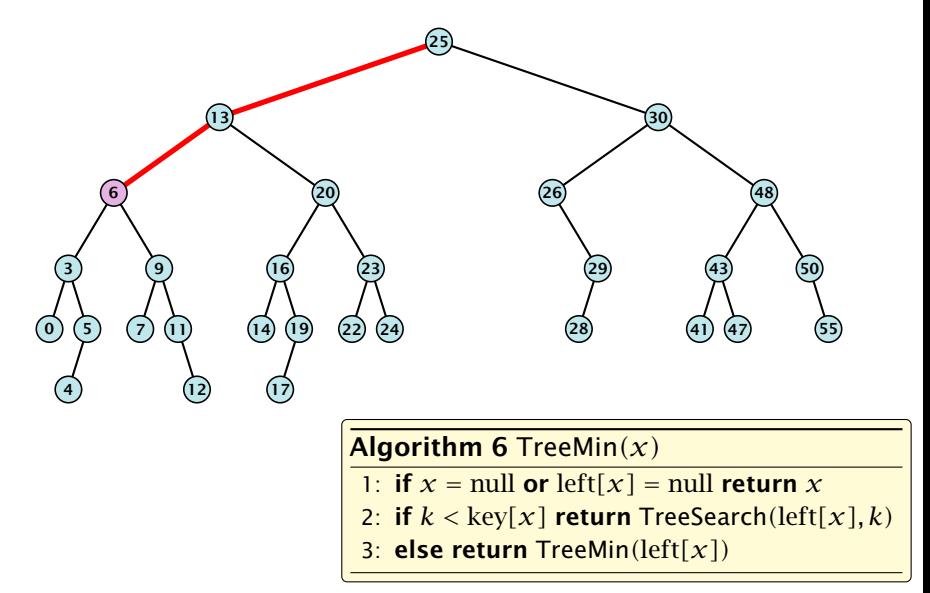

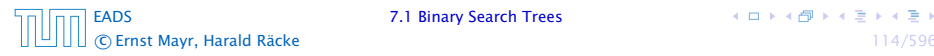

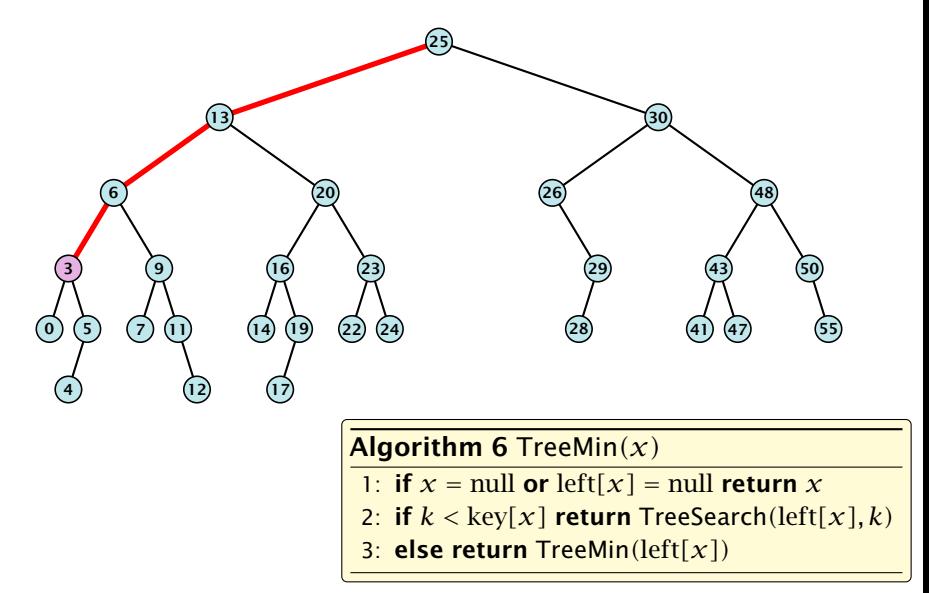

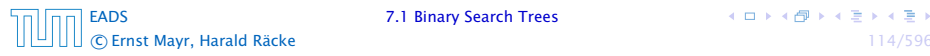

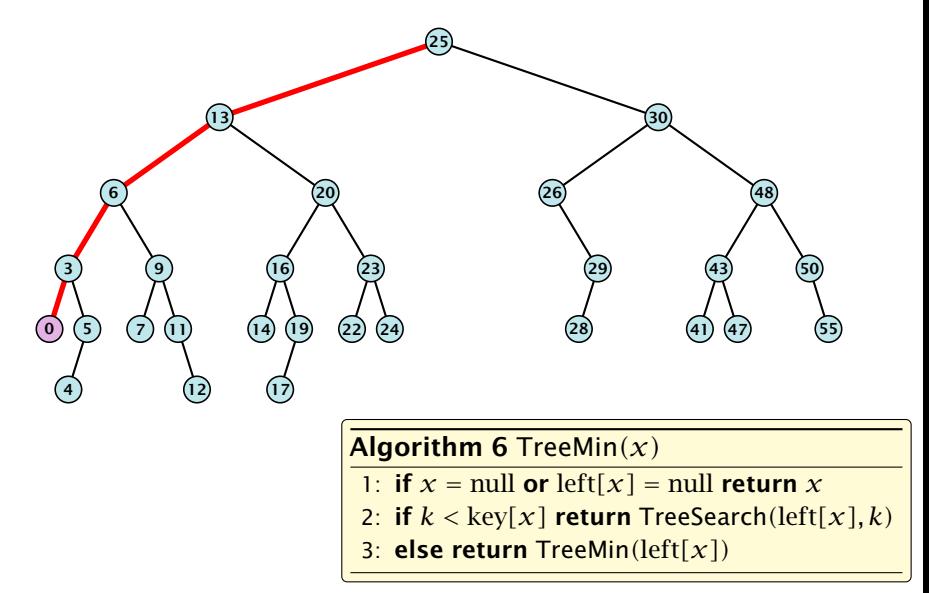

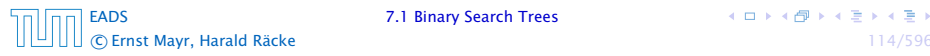

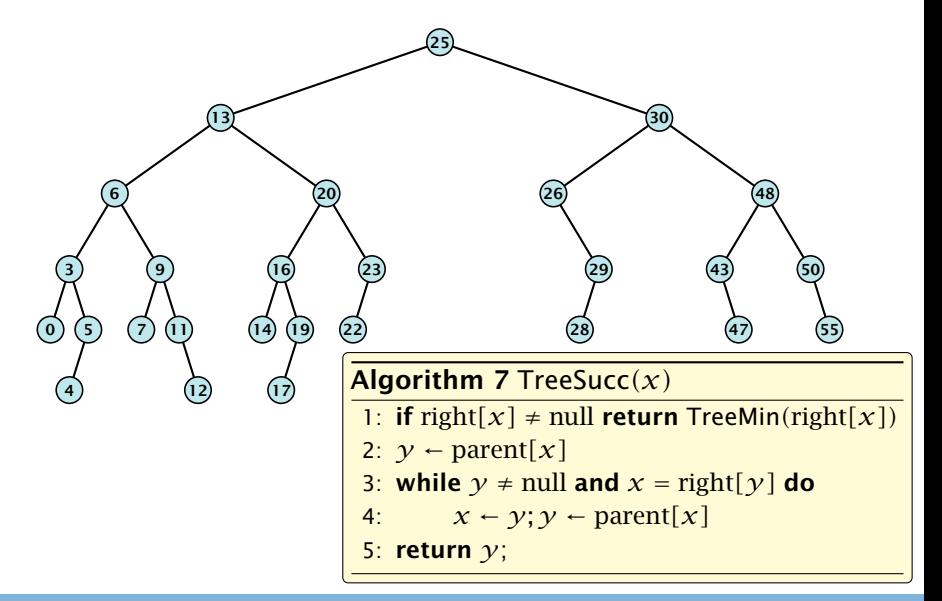

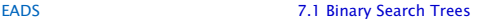

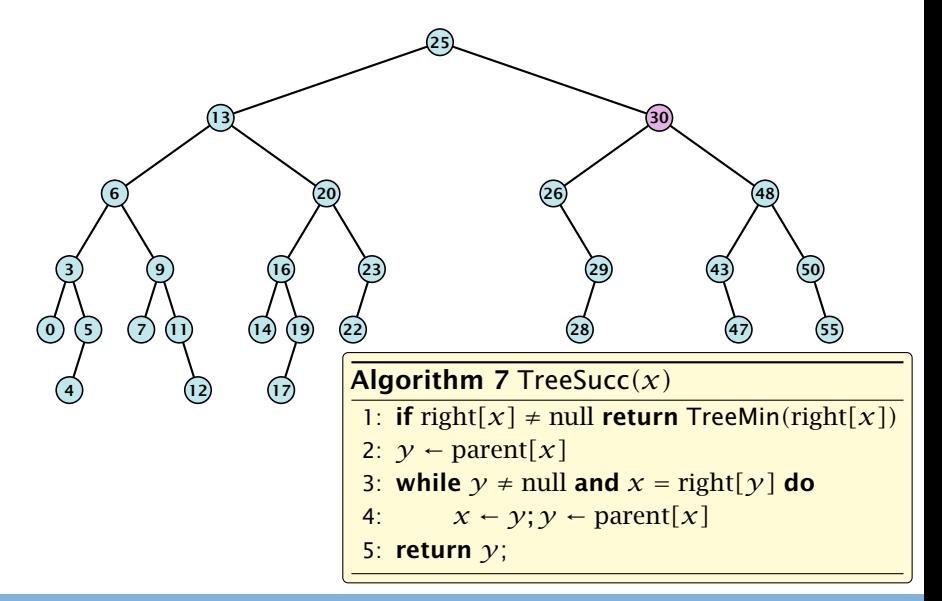

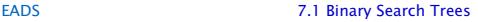

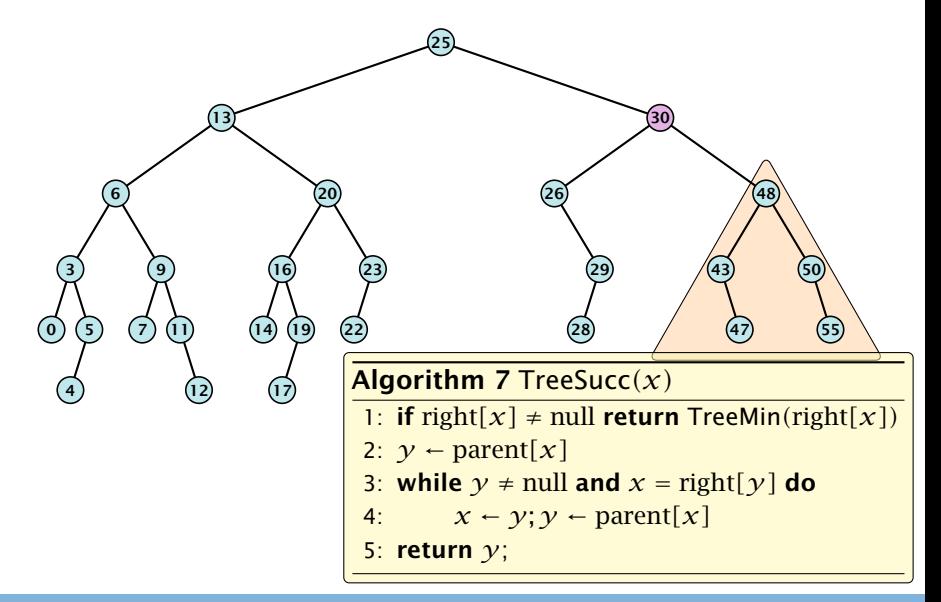

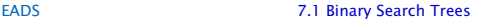

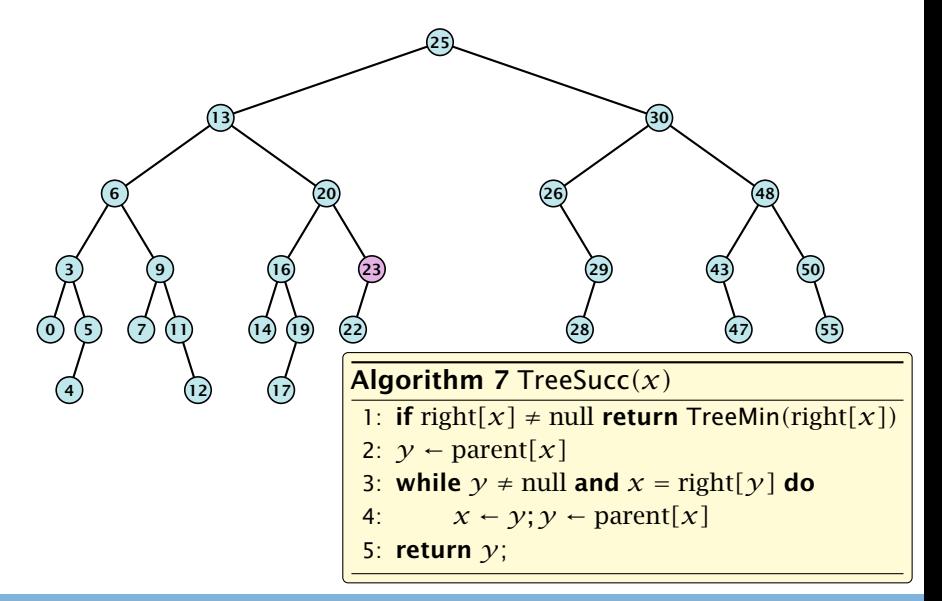

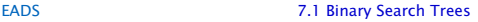

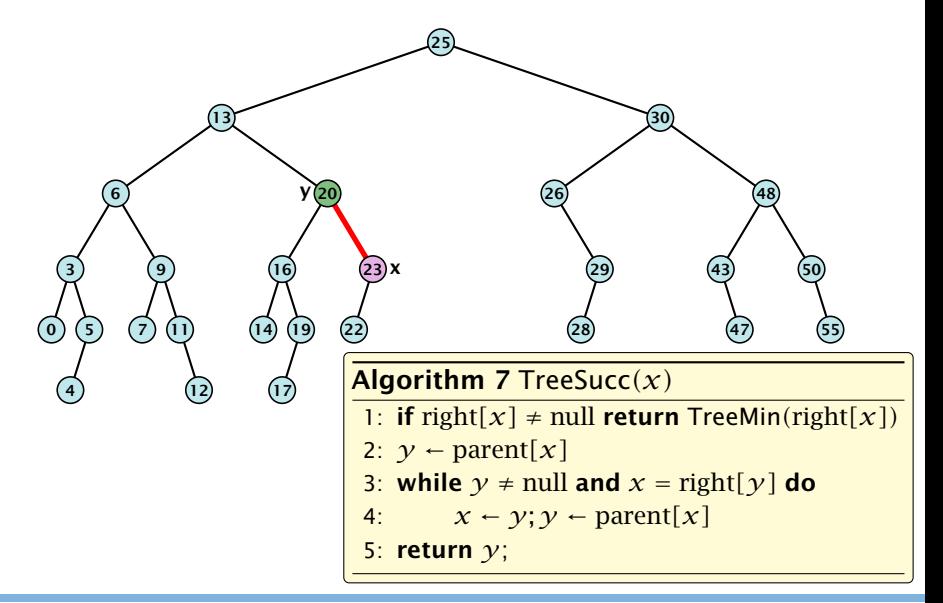

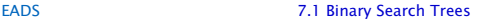

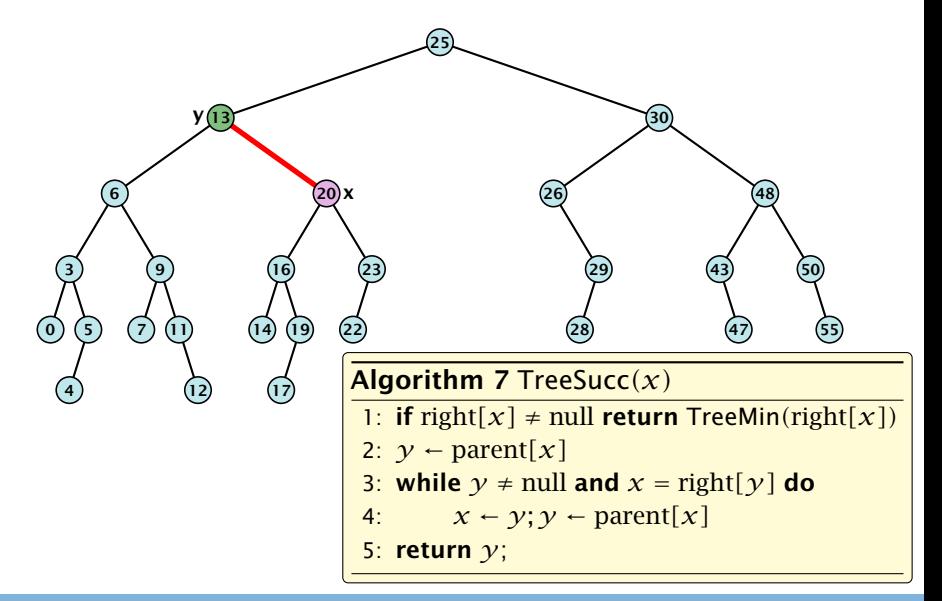

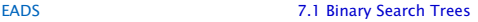

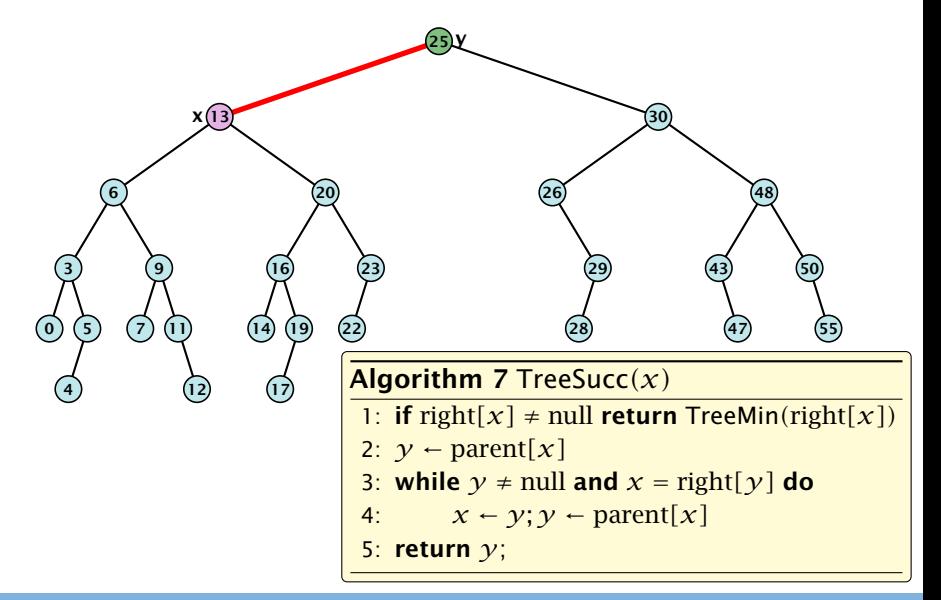

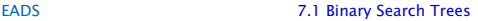

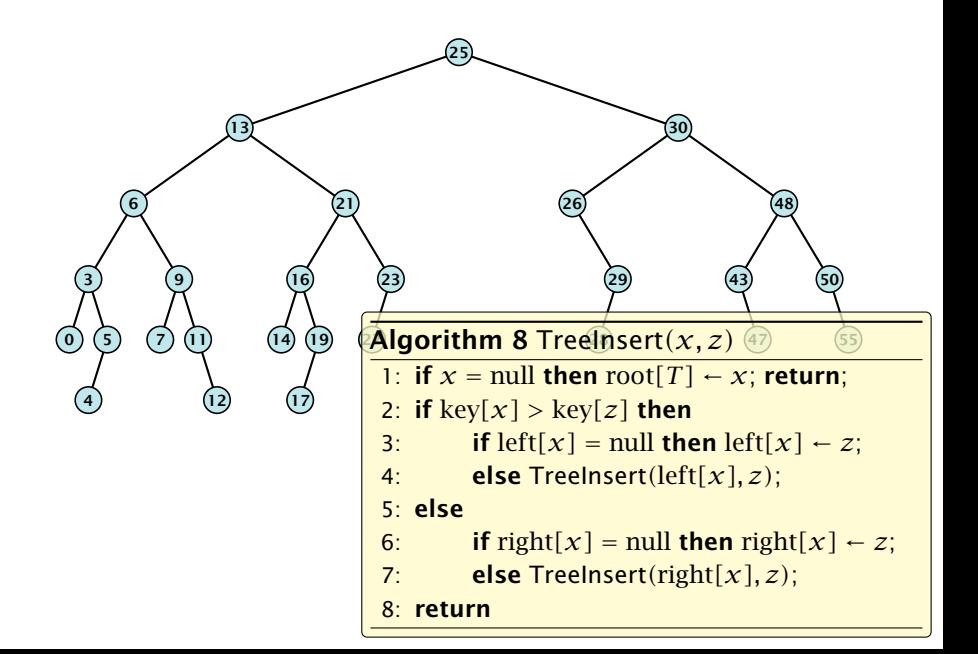

Insert element not in the tree.

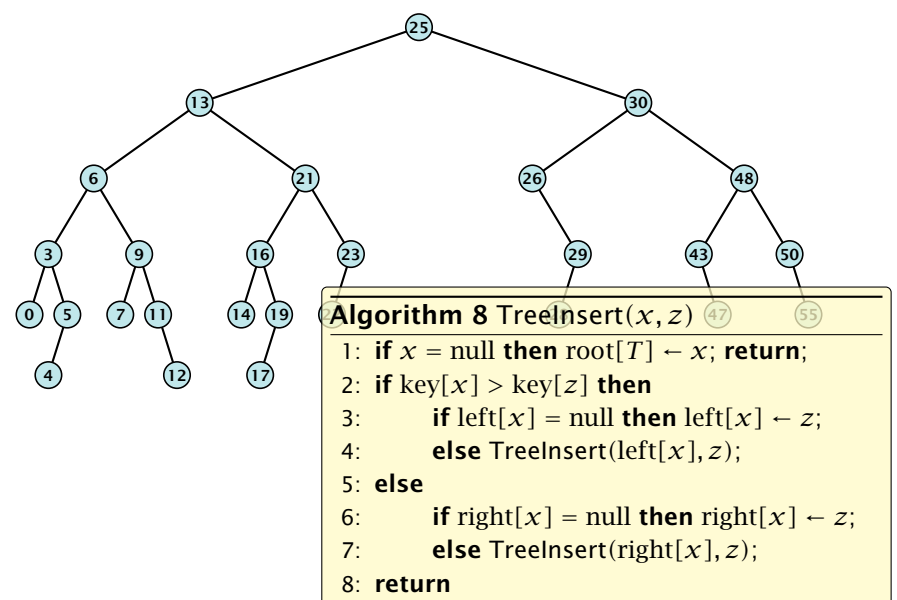

Insert element not in the tree.

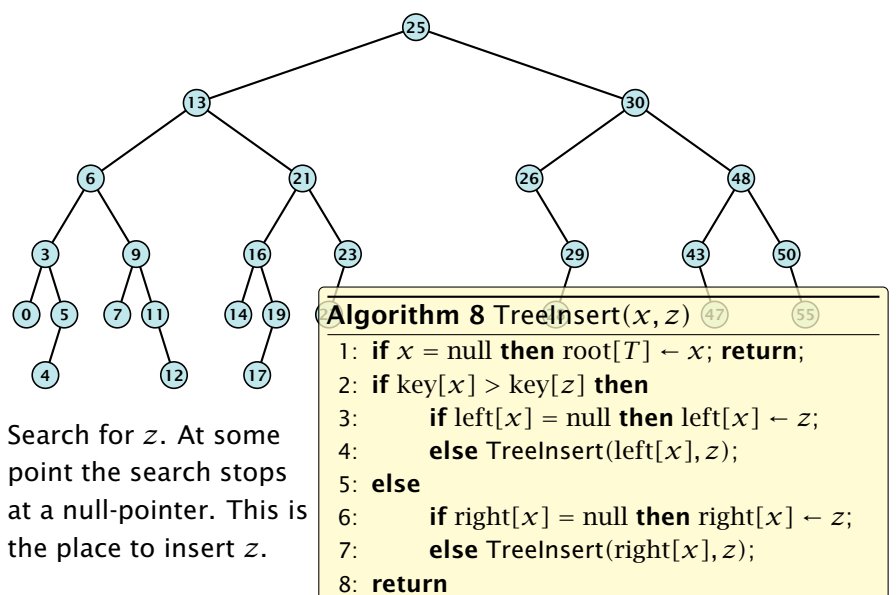

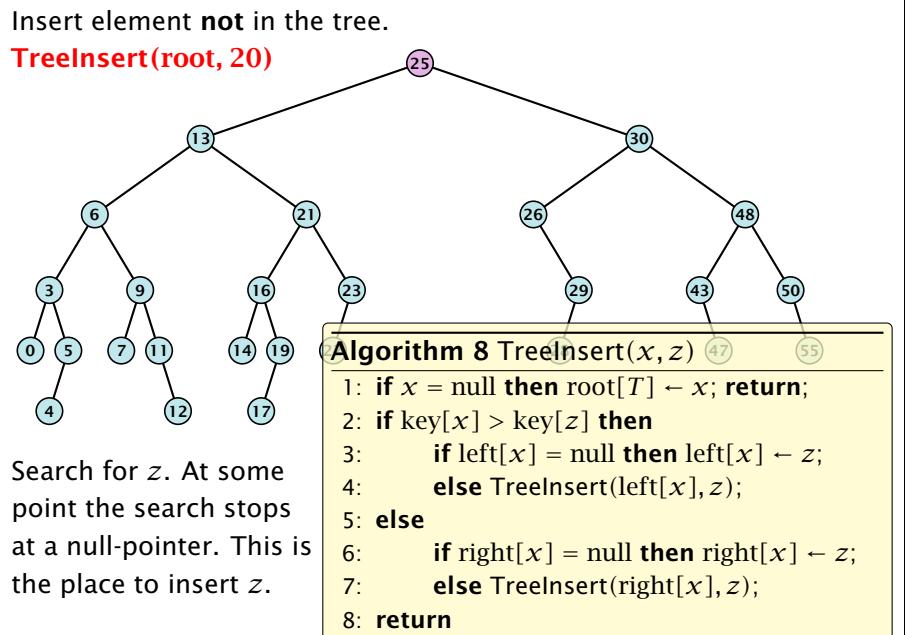

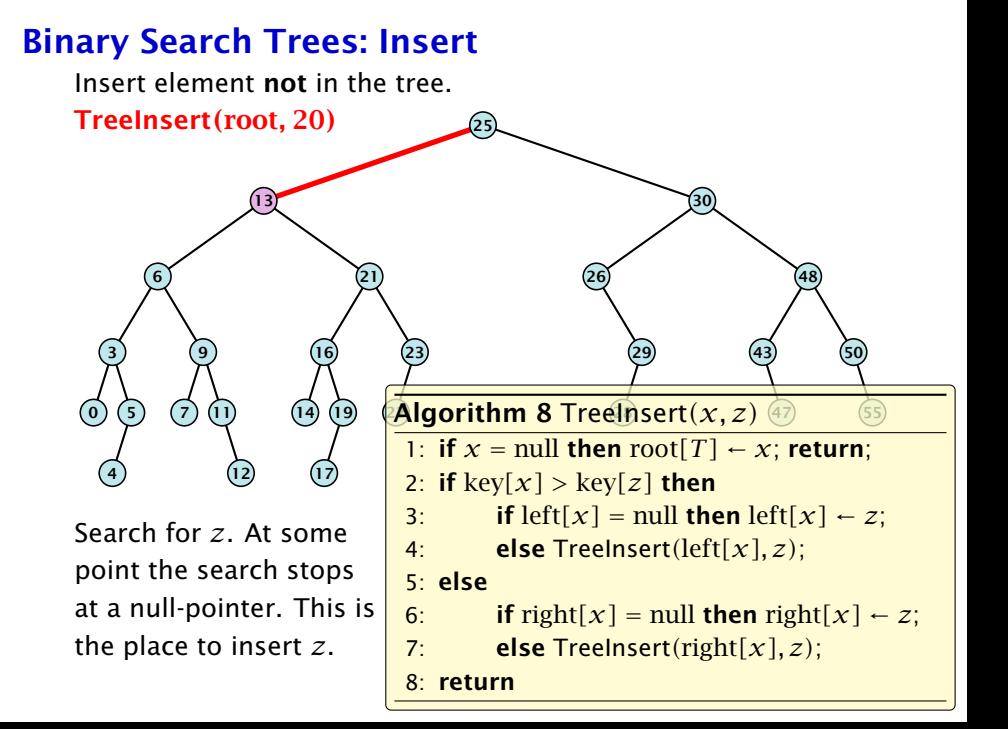

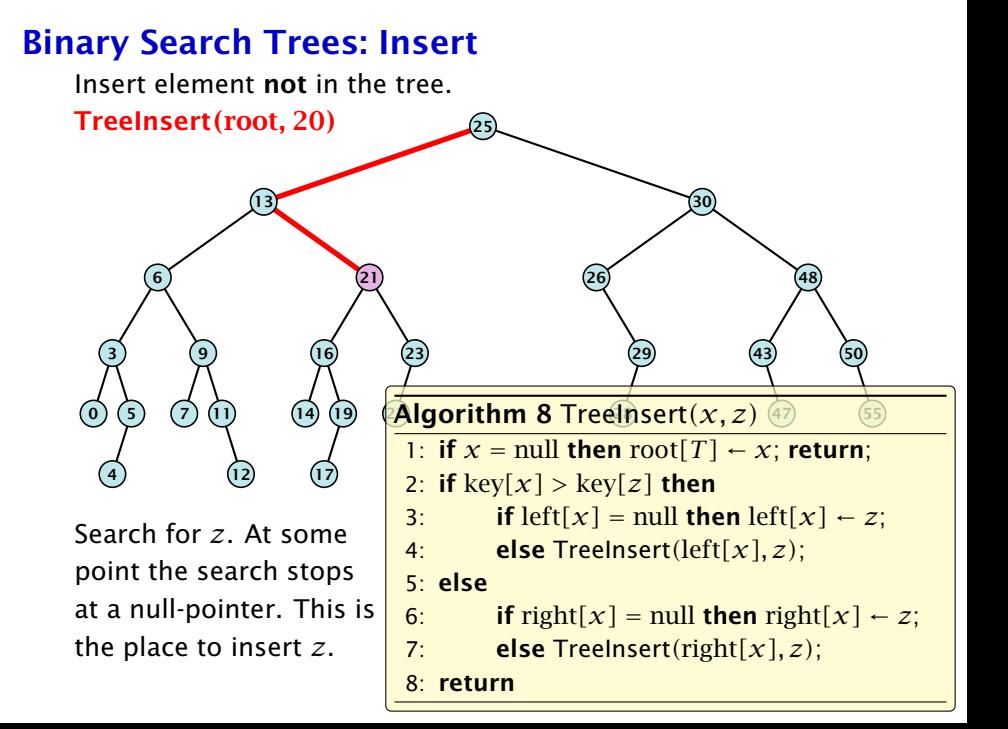

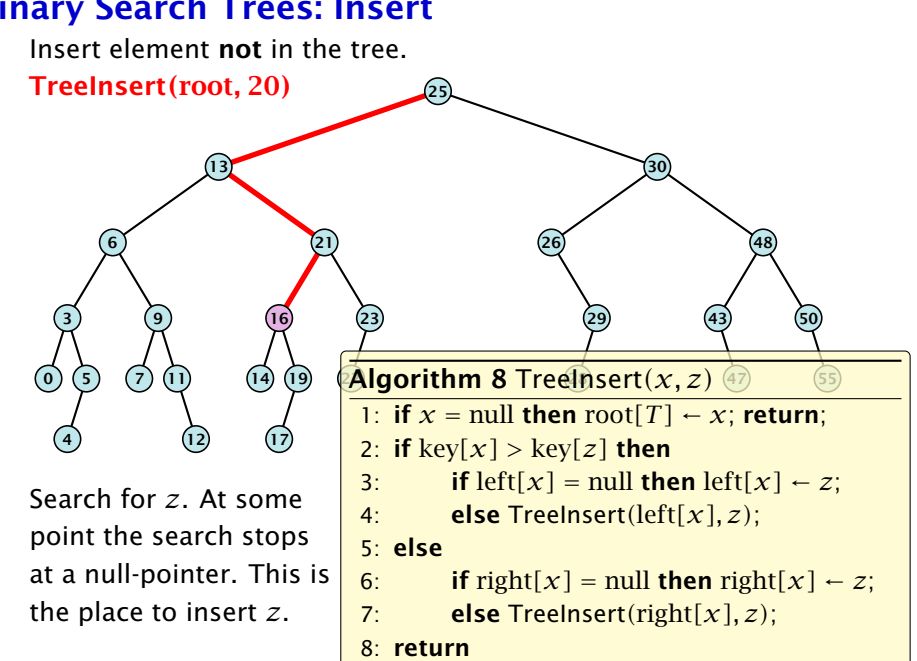

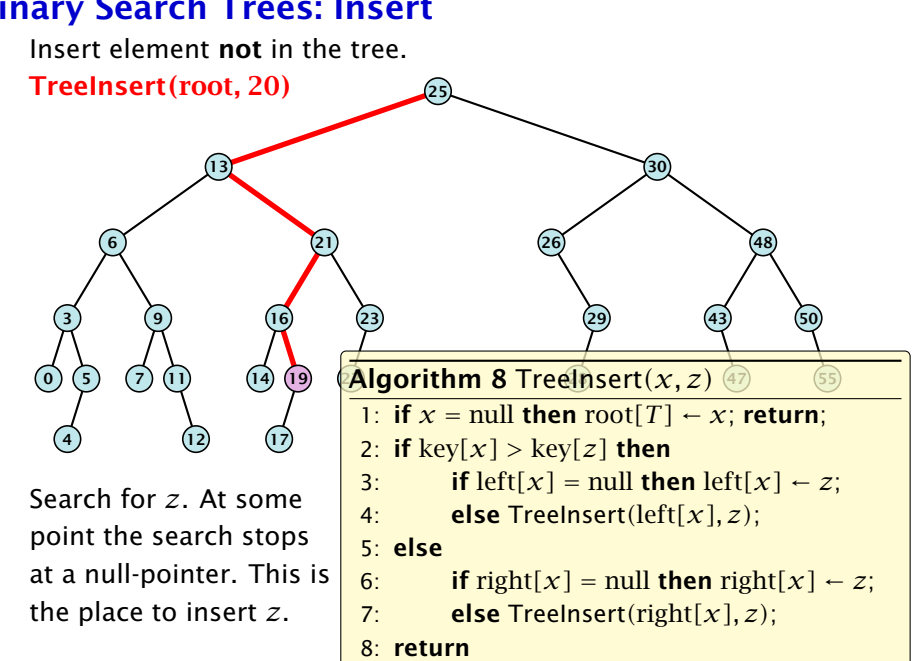

#### Insert element not in the tree. **TreeInsert**(root, 20)  $13$  30 6 3  $\odot$  6 4 9 7 11 12 21 16 14) (19 17) <mark>(20</mark> 23 22 28 Algorithm 8 TreeInsert*(x, z)* 26 29 48 43 47 50 55 Search for *z*. At some point the search stops at a null-pointer. This is the place to insert *z*. 1: if  $x = \text{null}$  then  $\text{root}[T] \leftarrow x$ ; return; 2: if  $key[x] > key[z]$  then 3: **if**  $left[x] = \text{null}$  then  $left[x] \leftarrow z$ ; 4: else TreeInsert*(*left*[x], z)*; 5: else 6: **if** right[ $x$ ] = null **then** right[ $x$ ]  $\leftarrow$  *z*; 7: else TreeInsert*(*right*[x], z)*; 8: return

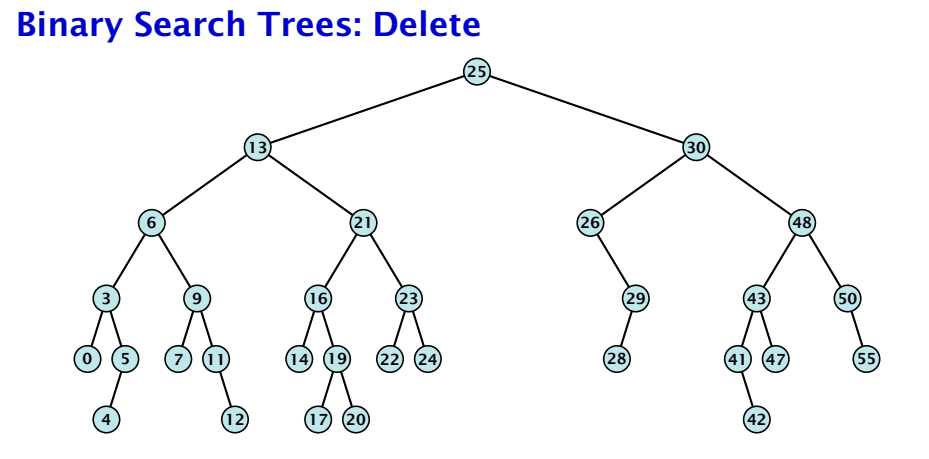

### Case 1:

Element does not have any children

**Follow** Simply go to the parent and set the corresponding pointer to null.

### Case 1:

Element does not have any children

**Follow** Simply go to the parent and set the corresponding pointer to null.

# Binary Search Trees: Delete

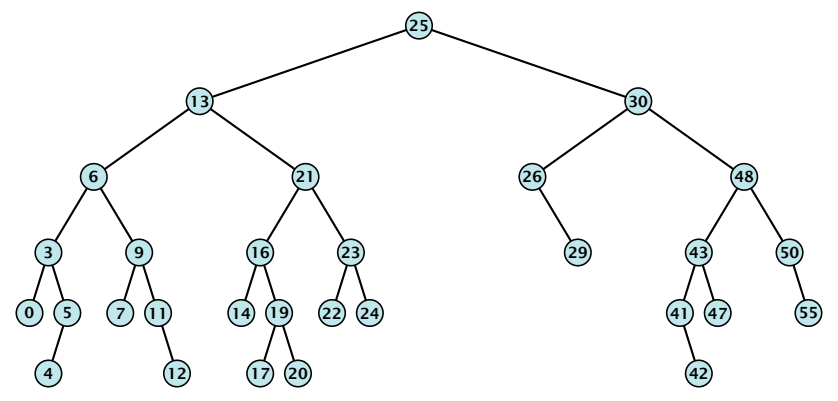

### Case 1:

Element does not have any children

**Follow** Simply go to the parent and set the corresponding pointer to null.

### Case 2:

Element has exactly one child

 $\triangleright$  Splice the element out of the tree by connecting its parent to its successor.

### Case 2:

Element has exactly one child

 $\triangleright$  Splice the element out of the tree by connecting its parent to its successor.

### Case 2:

Element has exactly one child

 $\triangleright$  Splice the element out of the tree by connecting its parent to its successor.

### Case 3:

- **Find the successor of the element**
- ▶ Splice successor out of the tree
- **For Replace content of element by content of successor**

### Case 3:

- **Find the successor of the element**
- ▶ Splice successor out of the tree
- **For Replace content of element by content of successor**

### Case 3:

- **Find the successor of the element**
- ▶ Splice successor out of the tree
- **For Replace content of element by content of successor**

### Case 3:

- **Find the successor of the element**
- ▶ Splice successor out of the tree
- **For Replace content of element by content of successor**

### Case 3:

- **Find the successor of the element**
- ▶ Splice successor out of the tree
- **For Replace content of element by content of successor**

### Case 3:

- **Find the successor of the element**
- ▶ Splice successor out of the tree
- **For Replace content of element by content of successor**

# Binary Search Trees: Delete

```
Algorithm 9 TreeDelete(z)
1: if \text{left}[z] = \text{null} or right[z] = \text{null}2: then y \leftarrow z else y \leftarrow TreeSucc(z); select y to splice out
 3: if left[\gamma] \neq \text{null}4: then x \leftarrow \text{left}[y] else x \leftarrow \text{right}[y]; x is child of y (or null)
 5: if x \neq \text{null} then parent[x] \leftarrow \text{parent}[y]; parent[x] is correct
 6: if parent[\gamma] = null then
 7: \text{root}[T] \leftarrow x8: else
 9: if \gamma = left[parent[x]] then
10: left[parent[\gamma]] ← x
11: else
12: right[parent[y]] \leftarrow x13: if y \neq z then copy y-data to z
                                                               fix pointer to x
```
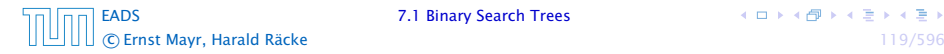

### All operations on a binary search tree can be performed in time  $O(h)$ , where h denotes the height of the tree.

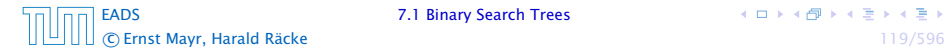

**K ロ ト K 何 ト K ヨ ト K ヨ ト** 

All operations on a binary search tree can be performed in time  $O(h)$ , where h denotes the height of the tree.

However the height of the tree may become as large as Θ*(n)*.

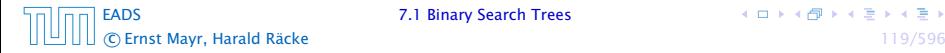

All operations on a binary search tree can be performed in time  $O(h)$ , where h denotes the height of the tree.

However the height of the tree may become as large as Θ*(n)*.

### Balanced Binary Search Trees

With each insert- and delete-operation perform local adjustments to guarantee a height of  $O(\log n)$ .

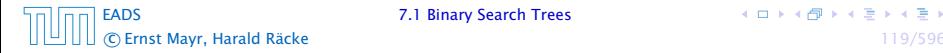

<span id="page-56-0"></span>All operations on a binary search tree can be performed in time  $O(h)$ , where h denotes the height of the tree.

However the height of the tree may become as large as Θ*(n)*.

### Balanced Binary Search Trees

With each insert- and delete-operation perform local adjustments to guarantee a height of  $O(\log n)$ .

AVL-trees, Red-black trees, Scapegoat trees, 2-3 trees, B-trees, AA trees, Treaps

similar: SPLAY trees.

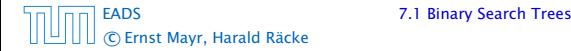